# Міністерство освіти і науки України

## Харківський національний університет імені В.Н. Каразіна

Кафедра штучного інтелекту та програмного забезпечення

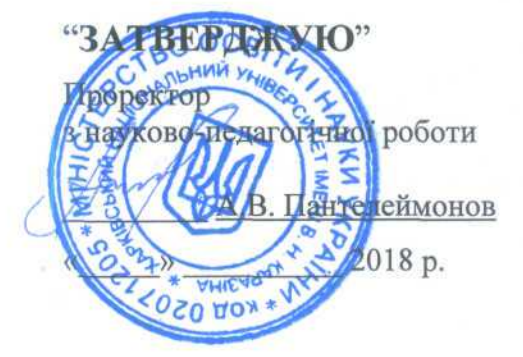

# РОБОЧА ПРОГРАМА НАВЧАЛЬНОЇ ДИСЦИПЛІНИ

## Організація баз даних та знань

рівень вищої освіти перший (бакалаврський) рівень

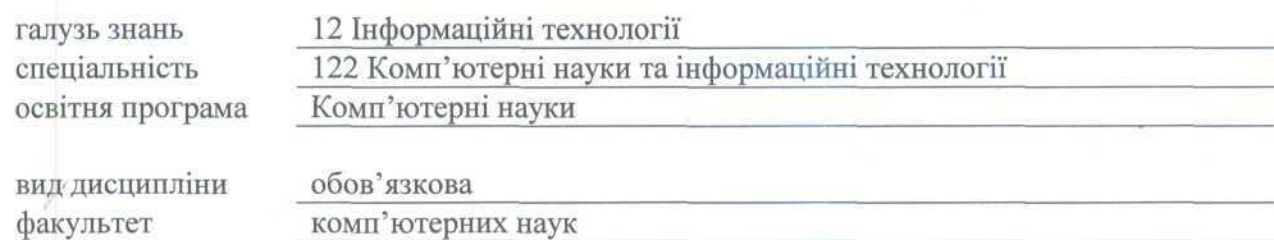

Програму рекомендовано до затвердження Вченою радою факультету комп'ютерних наук «29» серпня 2018 року, протокол № 9

#### РОЗРОБНИКИ ПРОГРАМИ:

старший викладач кафедри штучного інтелекту та програмного забезпечення Лазурик Валентина Михайлівна

Програму схвалено на засіданні кафедри штучного інтелекту та програмного забезпечення Протокол від «26» червня 2018 року № 11

Завідувач кафедри штучного інтелекту та програмного забезпечення

Куклін В.М.

Willmmf

Програму погоджено методичною комісією факультету комп'ютерних наук Протокол від «27» червня 2018 року № 7

Голова методичної комісії факультету комп'ютерних наук

(Васильєва Л.В.)

 $\overline{2}$ 

#### **ВСТУП**

Програма навчальної дисципліни «Організація баз даних та знань» складена відповідно до освітньо-професійної програми підготовки першого (бакалаврського) рівня вищої освіти бакалавр за спеціальністю 122 «Комп'ютерні науки та інформаційні технології»

#### **1. Опис навчальної дисципліни**

1.1. Метою викладання навчальної дисципліни «Організація баз даних та знань» є підготовка кваліфікованих фахівців у галузі інформаційних технологій та виховання у студентів комп'ютерної освіченості та поважливого ставлення до замовників програмних продуктів.

Для досягнення мети виконуються завдання з теоретичних і практичних питань, що дозволяють забезпечити на сучасному рівні знання та уміння студентів по застосуванню, розробці та використанню баз даних та знань.

1.2. Основними завданнями вивчення дисципліни є:

- Придбання знань та умінь по моделюванню даних.
- Придбання знань та умінь по практичній роботі з мовами запитів в реляційних базах даних.
- Напрацювання студентами практичних навичок з роботи з серверами баз даних та розробці додатків до баз даних.
- 1.3. Кількість кредитів 6

1.4. Загальна кількість годин – 180

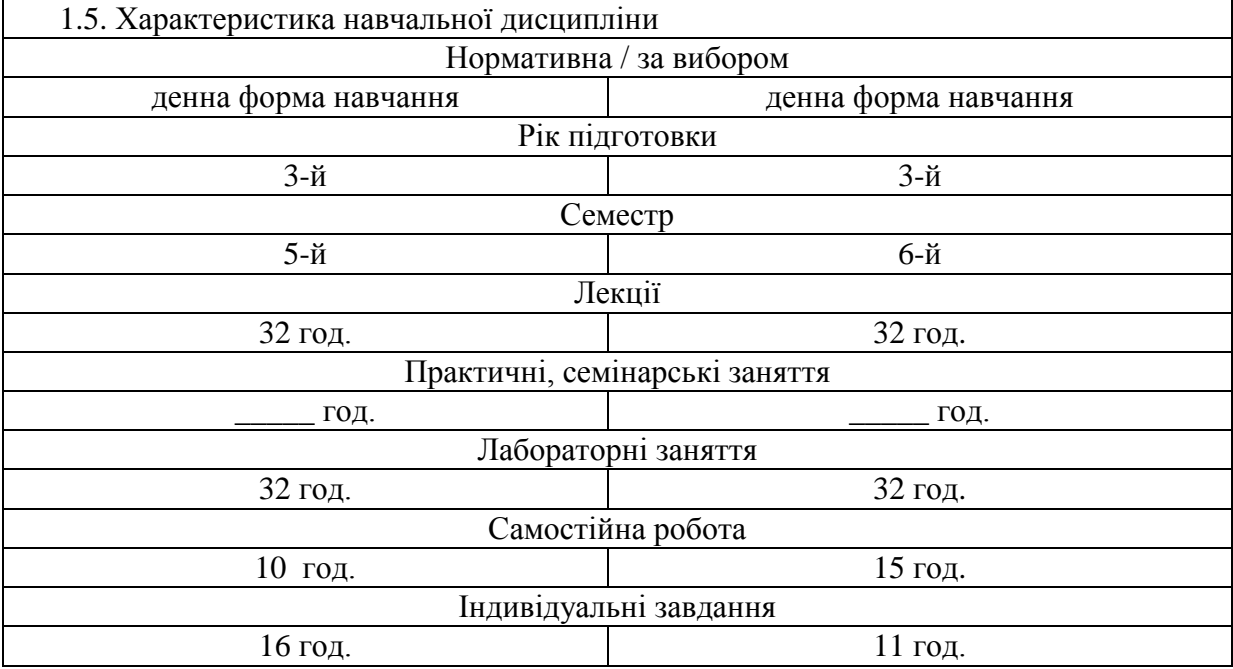

#### 1.6. Заплановані результати навчання

#### **знати:**

• Що таке технічне проектування на основі оціночних варіантів баз даних, вимог користувачів, аналізу технічних, економічних, функціональних, сервісних характеристик СУБД, з використанням науково-технічної та довідкової інформацію.

• Які інформаційні моделі застосовуються для роботи з базами даних та які існують типові представники СУБД щодо різних моделей.

• Що таке логічна структури бази даних, як та з використанням яких програмних засобів будується семантична модель бази даних.

• Щодо реляційної моделі даних методи реляційної алгебри, методи нормалізації відношень.

• Як використовувати сучасні технічні і програмні засоби розробника баз даних для створення фізичної структури бази даних згідно вимогам вибраної СУБД,.

• Як розробляти прикладні програми ведення баз даних на платформі клієнт/сервер в комп'ютерних мережах.

• Структуровану мову запитів SQL для розробки запитів до реляційної бази даних в умовах роботи з локальними і віддаленими серверами.

• Як адмініструвати бази даних: розробляти програмні засоби та організаційні заходи щодо захисту баз даних від несанкціонованого доступу за допомогою сучасних програмних і технічних засобів, використовуючи фізичні методи захисту, персональну ідентифікацію користувачів в комп'ютерній мережі.

- Як та навіщо розробляти збережені процедури та тригери
- Що таке вбудовані СКБД, як їх використовувати, як розробляти додатки до них.
- Як працювати з об'єктами в об'єктно-орієнтованих СКБД.
- Що таке NoSOL та NewSOL бази даних, коли їх належить використовувати.

#### **вміти***:*

• Здійснювати концептуальне, логічне та фізичне проектування баз даних на основі оціночних варіантів баз даних, вимог користувачів, аналізу технічних, економічних, функціональних, сервісних характеристик СУБД;

• Вибирати на базі концептуальної та логічної фаз проектування тієї СУБД, яка найліпше відповідає вимогам проектування;

• Розробляти фізичну та логічну структуру бази даних в процесі робочого проектування за допомогою вибраної СУБД, використовуючи сучасні технічні і програмні засоби розробника баз даних.

• Розробляти таблиці баз даних і зв'язок між ними на базі нормалізації відношень в умовах технічного проектування за допомогою відповідного технічного і програмного забезпечення, використовуючи конструктори таблиць.

• Створювати запити до баз даних в умовах роботи з локальними і віддаленими серверами за допомогою структурованої мови запитів SQL, використовуючи процедури вибору, коректування, вилучення, вставлення записів.

• Розробляти ввід, модифікацію, вилучення, відображення даних в таблиці бази даних в процесі робочого проектування за допомогою технічних і програмних засобів, використовуючи форми введення та модифікації даних і табличні режими.

• Розробляти прикладні програми ведення баз даних на платформі клієнт/сервер в комп'ютерних мережах.

• Виконувати дії по адмініструванню баз даних, контролювати та відновлювати цілісність даних у базах даних в умовах експлуатації баз даних і прикладних програм, використовуючи резервне копіювання, захист даних від несанкціонованого доступу, секретність даних.

#### **2. Тематичний план навчальної дисципліни**

#### *Розділ 1. Основи баз даних*

#### *Тема 1. Моделі БД*

Класифікація БД. Вступ. Приклади комп'ютерних та некомп'ютерних баз даних. Історія розвитку баз даних (БД) та Систем керування базами даних (СКБД). Моделі баз даних: ієрархічні, мережеві, реляційні, пост реляційні, багатомірні, об'єктно-орієнтовані.

#### *Тема 2. Класифікація БД*

Телеобробка, файловий сервер, клієнт-сервер. Реляційний підхід до організації баз даних, недоліки та достойності. Означення та призначення БД, типи інформації в БД. Означення та призначення СКБД, можливості СКБД. Термінологія реляційних БД.

#### *Тема 3. Основні поняття РБД*

Тип даних, відношення, заголовок відношення, тіло відношення, значення відношення, потужність заголовку відношення, кардинальність. Вимоги до відношення, перша нормальна форма.

#### *Тема 4. Аномалії. Нормалізація. Друга та треті нормальні форми*

Аномалії вставлення та вилучення. Функціональні, транзитивні та багатозначні залежності між атрибутами. Друга нормальна форма. Третя нормальна форма. Третя підсилена нормальна форма Бойса-Кодда.

#### *Тема 5. Четверта та п'ята нормальні форми Фази проектування*

Четверта та п'ята нормальні форми. Умови, за яких треба продовжувати проектування до четвертої чи п'ятої нормальних форм. Цілісність суттєвості та цілісність посилань. Методологія проектування та її основні фази. Концептуальне проектування БД. Логічне проектування БД. Фізичне проектування БД.

#### *Тема 6. Семантичне моделювання (ER, UML)*

Необхідність застосування семантичних моделей даних. Метод "Суттєвість зв'язок", "ER- діаграми". Проектування семантичної моделі даних з використанням UML: діаграми класів, категорії зв'язків (залежність, узагальнення, асоціація), приклади використання зв'язків.

#### *Тема 7. Теоретичні мови запитів*

Теоретичні мови запитів. Базові засоби маніпулювання даними: реляційне вираховування, реляційна алгебра Кодда. Операції вибірки в реляційній алгебрі. Операції проекції в реляційній алгебрі. Декартовий здобуток. Операції об'єднання по двом відношенням у реляційній алгебрі (тета- з'єднання, природне з'єднання, ліве чи праве зовнішнє з'єднання, напівз'єднання). Операції об'єднання, перетинання, здобуття різниці, сумісність по об'єднанню. Допоміжні операції реляційної алгебри по К.Дейту.

*Розділ 2. Структурована мова запитів SQL*

#### *Тема 1. Основи SQL*

Основи SQL. Характеристики SQL. Стандарти. Типи даних в SQL.

#### *Тема 2. Оператор Select*

Синтаксис оператора Select. Розділи оператора Select. Схема виконання запиту. Розділ Where. Предикати розділу Where. Розділ From. Визначення джерела записів. Об'єднання таблиць за рахунок умови в розділі Where. Об'єднання з використанням Join. Приклади послідовності виконання запиту в різних СКБД. Розрахунок повного віку людини. Об'єднання таблиці сама з собою.

#### *Тема 3. Функції SQL*

Використання значіння Null. Побудова обчислювальних значінь. Функції SQL. Використання функції IIF. Використання підсумкових функцій.

#### *Тема 4. Розділ Group by*

Фільтри в запитах з групуванням. Порядок виконання дій та правила виконання запитів із групуванням. Запити з параметрами. Проектування та розробка деяких запитів щодо бази даних «Виробництво одягу». Використання змінних в запитах.

#### *Тема 5. Оператор UNION*

Синтаксис UNION. Правила щодо об'єднання запитів. Приклади використання UNION.

### *Тема 6. Підлеглі запити*

Підлеглі запити. Предикати All, ANY, SOME у підзапитах. Предикат EXISTS. Предикат IN. Приклади. Розробка складного запиту в базі даних «Рецепти Їжи»

#### *Тема 7. Соотнесені запити. Представлення*

Представлення. Соотнесені запити. Приклади. Можливості роботи з підзапитами в MySQL версії 5.\*. Робота з датами в MySQL 5.\*. Робота зі змінними як заміна реалізації підзапитів у ранішніх версіях MySQL.

#### *Тема 8. Команди модифікації даних*

Вилучення даних, вставлення рядка в таблицю, вставлення декількох рядків з однієї чи більш таблиць, обновлення даних в таблиці. Команди визначення даних: вилучення таблиці, вилучення бази даних, створення бази даних, створення таблиці, модифікація структури таблиці.

#### *Розділ 3. Сервери баз даних та розробка прикладних процесів управління базами даних.*

#### *Тема 1. Сучасні реалії MySQL*

Історія створення, сучасні реалії. Типи таблиць, що використовуються в MySQL, їх особливості, умови застосування. Режими кодування та порівняння при роботі з MySQL. Команда LOAD DATA. Особливості експорту даних з Access 2010 з подальшим імпортом їх до MySQL.

#### *Тема 2. Адміністрування серверу MySQL*

Встановлення MySQL сервера, перестановлення. Робота з обліковими записами користувачів MySQL Server. Привілеї та права. Інструменти розробника. Розробка структури таблиць. Особливості InnoDB та MyIsam. Копіювання та відновлення.

#### *Тема 3. Збережені програми в MySQL*

Представлення. Збережені процедури і функції. Мова розробки. Тригери. Події.

#### *Тема 4. Транзакції*

Фіксування транзакції, відкат. Керування транзакціями в MySQL. Проблеми, що виникають при паралельній обробці даних. Блокування. Встановлення рівня ізольованості для менеджеру блокувань. Мертві блокування. Вкладені транзакції.

*Тема 5. Прискорення роботи реляційних баз даних.* 

SQL ін'єкції. Захист від SQL ін'єкцій.

ВОР 1999. Offline технології веб бази йними даних. Вер сородатії, ОБСКВД ОРСКВ 11<sup>0</sup>R2.  $\label{thm:main} \begin{minipage}{0.9\textwidth} \begin{minipage}{0.9\textwidth} \begin{tabular}{|l|p{0.8\textwidth}|} \hline & & & & & & & & & \\ \hline \multicolumn{1}{|l|}{\textwidth} \begin{tabular}{|l|c|} \hline & & & & & & & \\ \hline \multicolumn{1}{|l|}{\textwidth} \begin{tabular}{|l|c|} \hline \multicolumn{1}{|l|}{\textwidth} \begin{tabular}{|l|c|} \hline \multicolumn{1}{|l|}{\textwidth} \begin{tabular}{|l|c|} \hline \multicolumn{1}{|l|}{\textwidth} \begin{$ Map-Reduce метод. CAP теорема. Технологія NoSQL, особливості, доцільність використання. Стовбчиково та документо- орієнтовані СУБД. Redis, mongoDB. Open

Основні розуміння баз знань. Мови визначення даних. Об'єктно-структурований

Індекси. Оптимізація структури БД. Оптимізація запитів. Команда EXPLAIN. Кешування. Журнал повільних запитів. Партіцювання.

*Тема 6. Розробка мережевих додатків до MySQL БД з використанням PHP5*

Функції PHP5 mysql расширювання. Обробка помилок. Виконання запитів до бази даних. Обробка результатів запитів. Особливості вживання різних функцій. Розробка динамічних посилань. Декілька засобів формування GET рядку. Приклади PHP скриптів. Функції PHP5 mysqlі расширювання. Параметричні запити. Обробка результатів виконання параметричного запиту. Використання PDO. Приклади.

*Тема 7. Інструменти Front-end розробки, захист баз даних.*

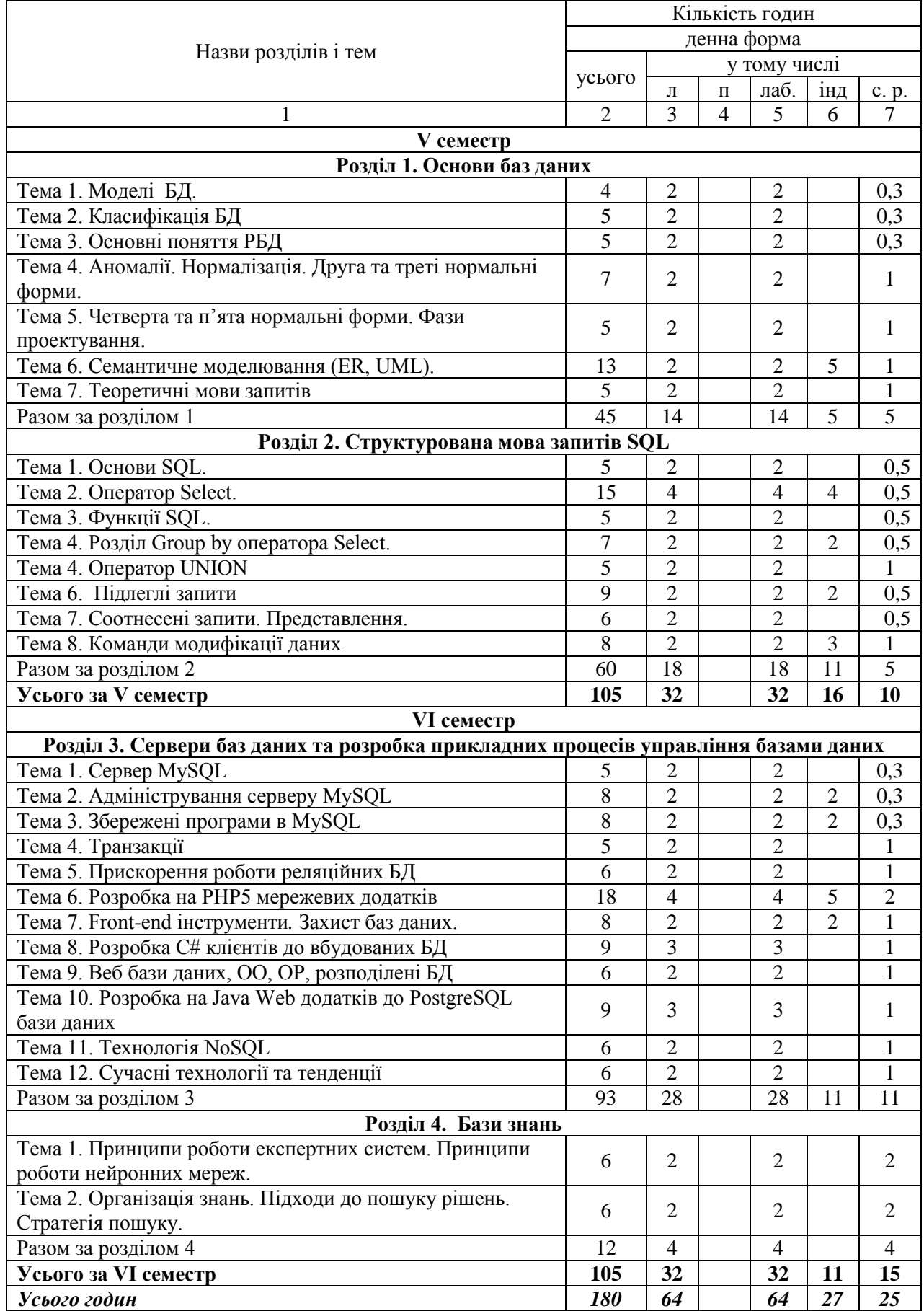

## **3. Структура навчальної дисципліни**

## **. Теми лабораторних занять**

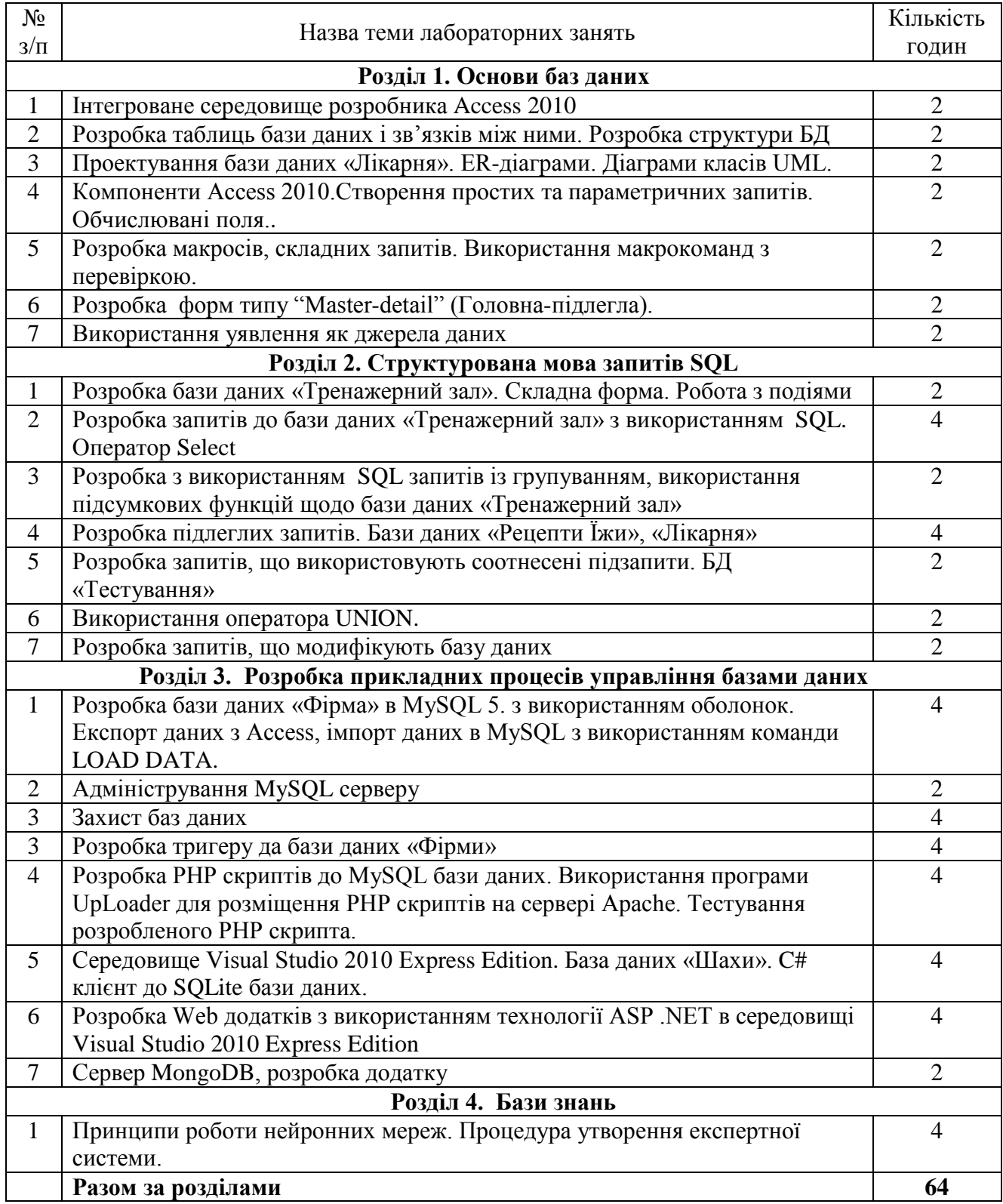

## **5. Завдання для самостійної роботи**

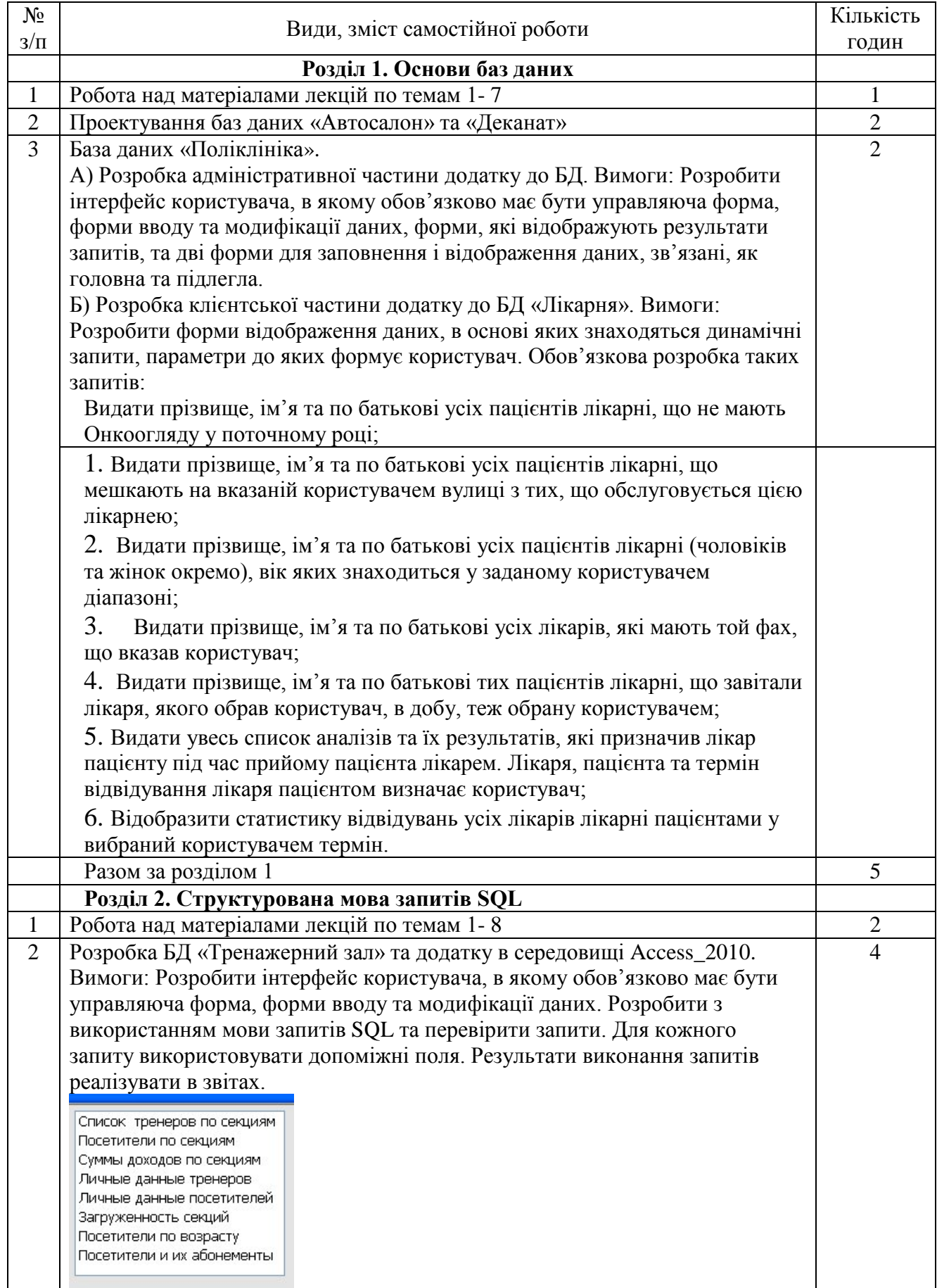

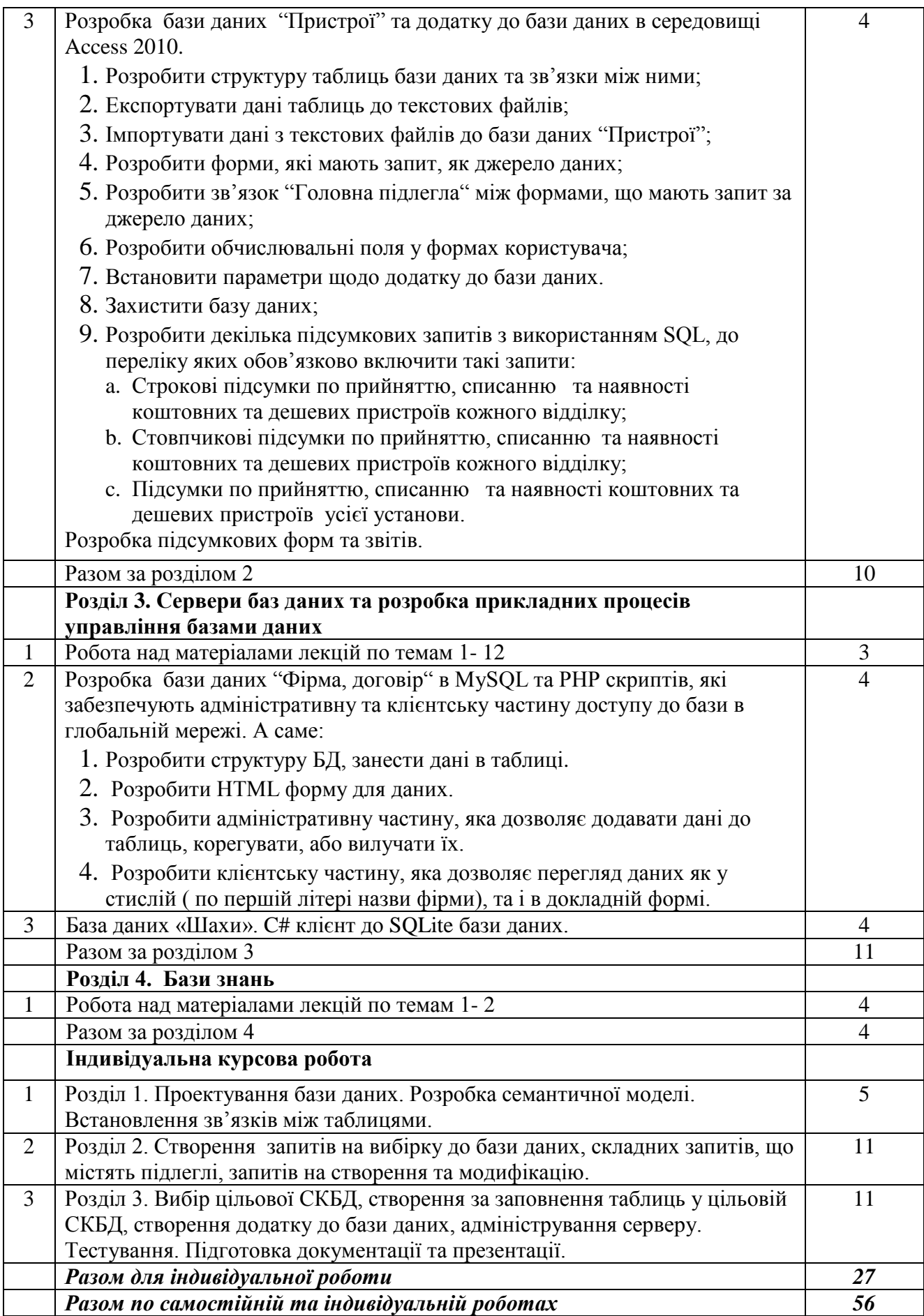

11

## **6. Індивідуальні завдання**

Індивідуальна робота складається з розробки Web додатку до PostGreSQL бази

даних з використанням мови Java згідно методичним вказівкам та курсової роботи.

*Розробка Web додатку до PostGreSQL*. Інструментарій, що використовується:

- сервер баз данных PostgreSQL-9.5,
- сервер приложений Tomcat 8.5,
- $\bullet$  Java 8.0,
- Intellij IDEA Community edition 2016.2.5,
- инструмент для сборки Java проекта Maven 3.3.9,
- PostgreSQL JDBC Driver 9.4,
- Фреймворк Bootstrap 3.3.7.

Для робот из даними буде використовуватись партиціювання. Створення базової

PostGre таблиці за допомогою pgAdminIII зображене на рисунках 1, 2.

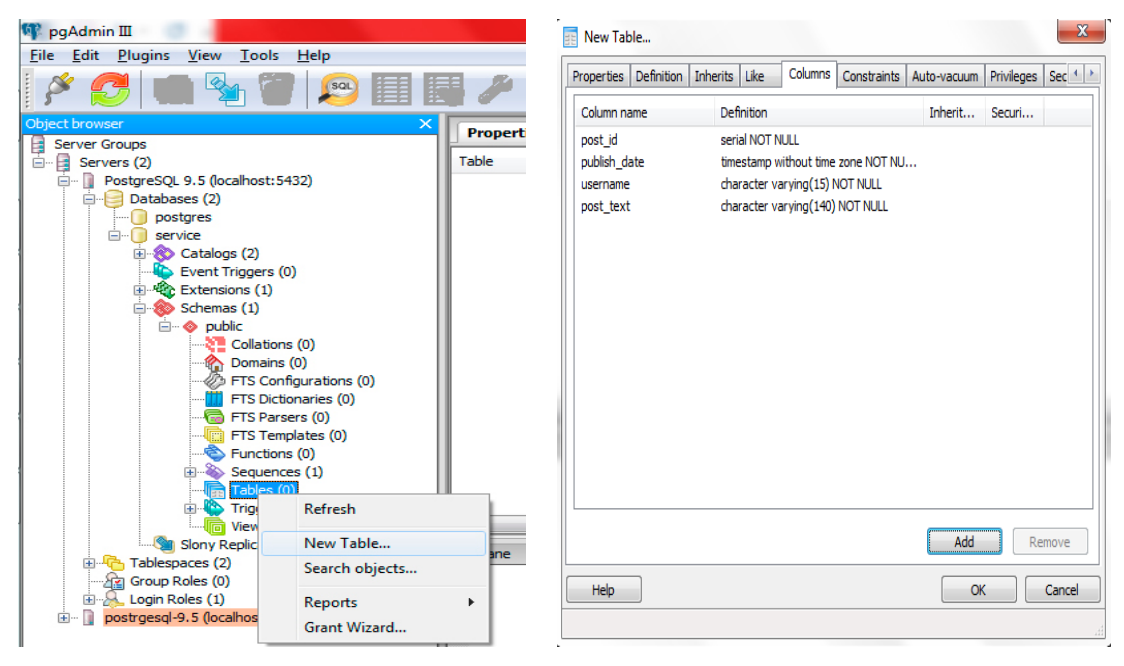

Рис.1. Створення таблиці в pgAdminIII Рис.2. Структура батьківської таблиці

Послідовність дій при розробці Web додатку:

- Встановити сервер баз данных PostgreSQL
- Встановити сервер додатків ApacheTomcat
- Для работы с Java встановити та підлагодити JDK (JavaDevelopmentKit) і JRE(JavaRuntimeEnvironment)
- Встановити IntellijIDEACommunityedition та Maven
- Встановити Bootstrap CSS фреймворк для створення веб-додатку
- Розробити батьківську PostgreSQL таблицю в pgAdminIII
- Створення та настройка Maven проекту
- Розробка класу PostgreSQLManager
- Автоматичне розгортання проекту
- Запуск додатку

*Курсова робота.* Як наукове та навчально-дослідне завдання кожен студент має виконати курсову роботу. Для цього він повинен зробити проектування бази даних,

розробити додаток до неї, створити презентацію та захистити свою роботу перед комісією та студентами. Кожному студенту дається можливість самостійно вибрати тему для виконання роботи і розробити її чи для себе, чи для замовника, чи для когось з рідних чи знайомих.

Якщо студент не має замовника на виконання роботи, йому можуть бути запропоновані такі теми щодо розробки (вимоги до розробки ті ж самі що й у випадку виконання роботи для замовника).

- 1. **Автомагазин** (Автомагазин продає автомобілі. О кожній машині зберігаються дані щодо назви, марки, року випуску, об'єму двигуна, кузов, вартість і т.д. Автомагазин має менеджерів з продажу. Кожний менеджер: прізвище, ім'я та по батькові, рік народження, трудовий стаж, телефон і т.д. – фахівець в окремій галузі. Після продажу авто менеджер регіструє покупця та зроблену купівлю. Про покупця зберігається свідоцтва щодо прізвища, ім'я та по батькові, адреси, телефону та ідентифікаційного номеру).
- 2. **Музичний салон** (Магазин займається продажем та прокатом музичних дисків. Щодо музичних дисків зберігається така інформація: назва, виконавець/гурт, рік випуску, вартість. Якщо диск здається у прокат, фіксуються дані користувача: прізвище, ім'я та по батькові, адреса, телефон, та дані терміну прокату: дата придбання, дата повернення, аванс, вартість прокату диску на означений термін. При продажу диску фіксується який диск проданий, дата продажу, кількість.
- 3. **Спортивний клуб** (Клуб має кілька секцій: назва секції, вартість за місяць, вартість за одне заняття, максимальна кількість абонентів, що може задовольнити ця секція. За кожною секцією закріплений тренер: прізвище, ім'я та по батькові, рік народження, фах, звання. У клубі зберігається список відвідувачів кожної секції: дані щодо відвідувача, термін початку абонементу, термін дії абонементу, секція.
- 4. **Салон вроди** (**С**алон вроди має кілька напрямків діяльності: перукарня, макіяж, солярій, масаж, манікюр, педикюр і т.д. Кожен напрямок обслуговується одним чи кількома фахівцями. Салон має прейскурант послуг в кожному напрямку діяльності: назва послуги, якого напрямку послуга, вартість. Кожен відвідувач салону фіксується: відвідувач, майстер, назва послуги, дата, сплачена сума.
- 5. **Розклад** (Навчальний заклад має список викладачів: прізвище, ім'я та по батькові, рік народження, посада, звання, фах, телефон і т.д. Також є список груп студентів та список студентів в кожній групі. Відомо які дисципліни викладаються в кожній групі. Дисципліна має назву, та кількість годин у тому семестрі, де вона викладається. Кожен викладач може вести кілька дисциплін, та кожна дисципліна може викладатися кількома викладачами).
- 6. **Лікарня** (В лікарні є відділки, кожен відділок має назву та кількість палат, які належать цьому відділку. Кожен лікар: прізвище, ім'я та по батькові, рік народження, посада, звання, фах, телефон і т.д. може бути закріплений за кількома палатами. Пацієнт лікарні: прізвище, ім'я та по батькові, рік народження, первинний діагноз, дата прийому до відділка лікарні, лікар, яке лікування проводилось, які аналізи були зроблені за термін перебування в лікарні, дата виписки, епікриз).
- 7. **Комп'ютерний магазин** (Магазин займається продажем комп'ютерів та комплектуючих до них. В магазині працюють менеджери: прізвище, ім'я та по

батькові, рік народження, посада, телефон і т.д. Кожен менеджер веде облік продажу для себе. Комп'ютери: назва, конфігурація, список комплектуючих. Комплектуючі: назва, виробник, особливості, вартість. Кожного місяця магазин друкує прайс аркуш та робить звіт купівлі продажу, щоб усвідомити потреби користувача).

- 8. **Пенсійний фонд (**У районному відділку пенсійного фонду усі пенсіонери розподілені по різним підвідділкам, залежно від номеру поштового індексу, кожен підвідділок інспектується окремим фахівцем пенсійного фонду. На обліку знаходиться певна кількість громадян, відомі їх особисті дані, адреса, телефон і т.д., а також сума пенсійного забезпечення. Кожного місяця відбувається індексація пенсійних виплат в зв'язку з інфляційним коефіцієнтом. Пенсійний фонд звітує про реальні суми пенсійного забезпечення по підвідділах, а також по пенсійному фонду).
- 9. **Забезпечення населення ліками** (В лікарні на обліку знаходяться інсулінозілежні громадяни. Кожен з них користується запропонованими ліками короткочасної, або пролонгованої дії. Призначення ліків лікар може змінювати, залежно від того, що запропоновано щодо вживання пацієнту, та які ліки має лікарня на цей час. Кожного місяця лікар звітує щодо кількості спожитих ліків короткочасної та пролонгованої дії, а також лікар повинен мати змогу дати пацієнту роздруківку спожитих ліків за певний термін).
- 10. **Соціальний захист малозабезпечених родин** (У районному відділку соціального захисту є підвідділи. Кожен підвідділ курується окремим фахівцем. У кожному підвідділу є перелік малозабезпечених родин. Розмір соціальної допомоги залежить від категорії, під яку підпадає кожен окремий випадок. В залежності від категорії на кожну дитину держава виплачує певну суму допомоги за окремий термін часу. Кожного місяця відділок звітує по суму наданої допомоги).
- 11. **Нові придбання** (Бібліотека одержує нові видання щодобово. Видання розподіляються на книги, журнали, автореферати, газети і т.д. Бібліотека розміщує на сумісно використовуємому диску систематизовану інформацію про нові одержані видання кожного місяця та дає відвідувачам інформацію щодо галузей видань, авторів, назв статей, книг і т.д.).
- 12. **Завантаження викладачів** (Кожен викладач веде декілька, чи один курс. Заняття розподіляються на лекційні, практичні та лабораторні. На лекціях присутні усі групи курсу, практичні та лабораторні заняття проводяться з кожною групою окремо. В учбовому плані щодо кожної дисципліни є кількість годин на кожен тип занять. Перевірка курсової робота коштує викладачу 1,5 години, контрольна –півгодини на кожного студента і т.д. Керівництво дипломними роботами коштує 20 годин. Необхідно давати звіт по кожному викладачу та робити розрахунки завантаження викладачів).
- 13. **Відділок кадрів** (У підприємства є кілько відділів. В кожному відділу є працівники, щодо кожного з них відділок кадрів веде як особисту інформацію, так і динаміку встановлених окладів, посад, виходів у відпустку. Відпустка нараховується в обсязі кілька діб, залежно від посади працівника. Кадрові працівники роблять звіти по посадовому розкладу кожного відділка підприємства та щодо відпусток).
- 14. **Автостоянка** (Кожна автостоянка має постійні місця, та гостеві. За постійне місце щомісячно збирається плата, деякі громадяни мають заборгованість. Гостеві місця оплачуються за добу, чи за ніч. Менеджери автостоянки щомісячно звітують про одержані доходи, та попереджають громадян, чия заборгованість вище встановленої суми. Щодо усіх автомобілів фіксуються дані, а також деякі особисті дані щодо постійних власників авто).

#### **7. Методи контролю**

На протязі усього терміну викладання означеної дисципліни проводиться поточний контроль засвоєння лекційного матеріалу (контроль знань) та контроль здобуття практичних навиків (контроль вмінь). Підсумковий семестровий контроль також дозволяє контролювати як одержані знання так і набуті вміння:

- після закінчення викладання кожного модуля курсу контроль знань проводиться у вигляді захисту самостійних робіт, комп'ютерному тестуванню по матеріалам модуля, а також у вигляді контрольної роботи.
- виконання самостійних лабораторних робіт у відведений термін виконання кожної роботи.
- після викладання курсу здійснюється підсумковий контроль за базі курсової роботи та іспиту:
- курсова робота має пояснювальну записку з описом постанови проблеми, обґрунтування вибраної СКБД, схему розробленої бази даних з малюнками , зробленими зі сторінок додатку, приклади зроблених SQL запитів, приклади розроблених макросів чи процедур обробки подій, інструкцію користувача. Розроблений програмний продукт подається в електронному вигляді, створюється презентація до роботи та здійснюється захист курсової роботи перед викладачами та студентами групи.
- іспит проводиться в залікову сесію у вигляді тестування по 100 запитанням. На іспиті кожен студент одержує свій індивідуальний набір питань, які формуються довільно з бази даних усіх завдань курсу (більш 300).

Програмні продукти, розроблені відповідно темам курсових робіт, зберігаються на сервері локальної мережі, пояснювальні записки у вигляді паперових звітів на кафедрі. База даних тестових завдань, що використовується для поточного та підсумкового контролю, зберігається в електронному вигляді на кафедрі.

Результати поточного та підсумкового тестування фіксуються в базі даних сервера MySQL. На протязі тестування ведеться протокол, де студент чи викладач має змогу проаналізувати відповіді студента на запитання тесту. Протоколи також зберігаються в базі даних та можуть бути роздруковані.

### 7. **Схема нарахування балів**

#### **1 семестр**

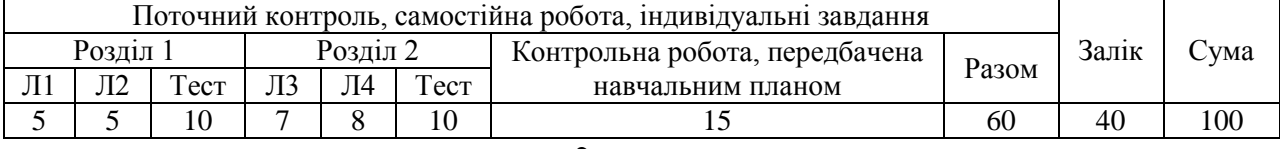

## **2 семестр**

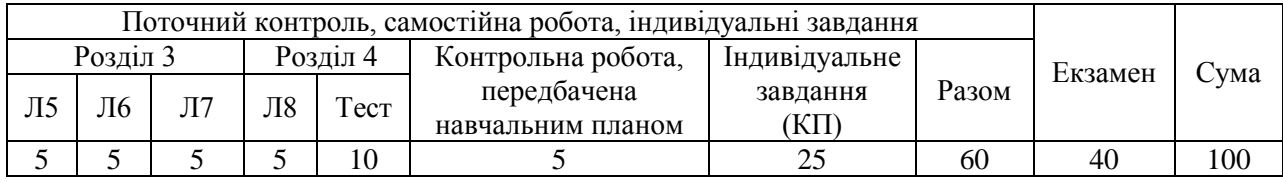

При контролі навчальних здобутків контроль здійснюється по розділам курсу без розподілу по темам. Л1 – Л8 лабораторні самостійні роботи, в кінці кожного розділу проводиться комп'ютерне тестування. По першому та другому семестру – також контрольна робота.

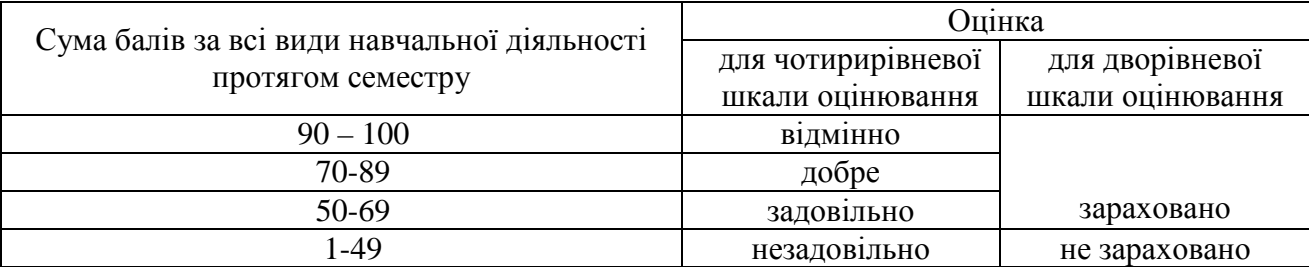

## **Шкала оцінювання**

## **Крітерії оцінування**

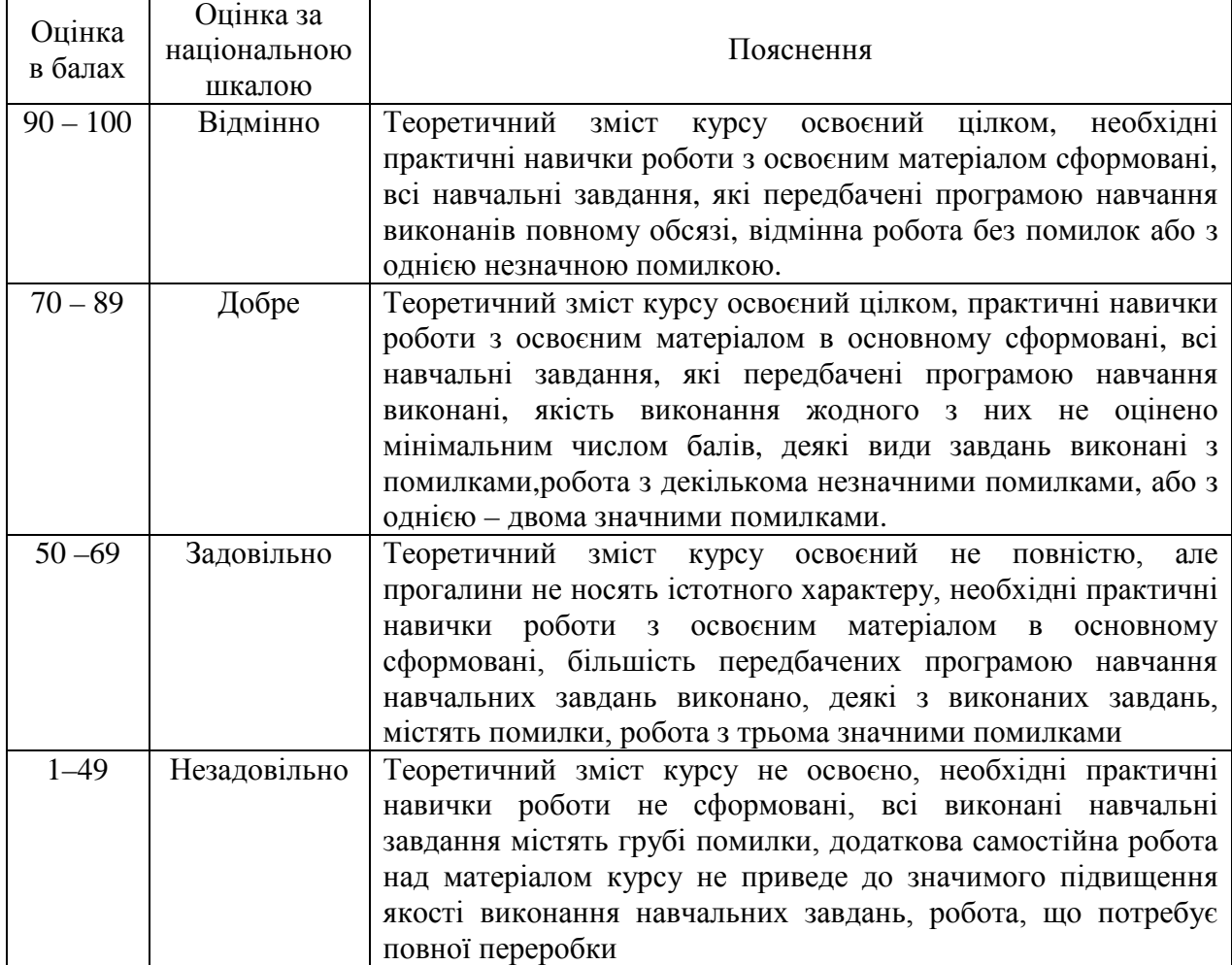

#### **9. Рекомендоване методичне забезпечення**

#### **Основна література**

- 1. К.Дейт Введение в системы баз данных, 6-изд, Вильямс, 2000
- 2. Кузнецов С. Д. Основы баз данных Интернет-университет информационных технологий - ИНТУИТ.ру, 2005.
- 3. Д. Мейер Теория реляционных баз данных, Мир, 1987
- 4. Хомоненко А.Д., Цыганков.М., Мальцев М.Г Базы данных: Учебник, 5-е издание Москва: Бином-Пресс, 2006. – 732 с.
- 5. Когаловский М.Р. Энциклопедия технологий баз данных, М.: Финансы и статистика, 2002
- 6. Гектор Гарсиа-Молина, Джеффри Ульман, Дженифер Уидом Системы баз данных. Полный курс М., С.-Петербург, Киев: Вильямс, 2003

#### **Допоміжна література**

- 1. Мартин Грабер Введение в SQL, Москва , Лори, 1990
- 2. Джон Л. Вескас, Майк Гандерлоу, Мэри Чипмен Access и SQL Server. Руководство разработчика. Москва , Лори, 1996.
- 3. Васильев А. , Андреев А. VBA в Office 2000. Учебный курс. С.Петербург, Москва, Харьков, Минск, Питер, 2001.
- 4. Сеппа Д Microsoft ADO.NET М.: Издательско-торговый дом "Русская Редакция", 2003. 640 стр.
- 5. Марко Беллиньясо Разработка веб-приложений в среде ASP.NET 2.0: задача проект — решение = ASP.NET 2.0 Website Programming: Problem - Design - Solution. — М.: «Диалектика», 2007. — С. 640.

### **10. Посиланная на інформаційні ресурси в Інтернеті, відео-лекції, інше методичне забезпечення**

- 1. Гробов И.Д. ASP.NET 2.0: теория и практика:[Елетктроний ресурс]// Диалог-МИФИ, М., 2007. URL: http://www/bizbooks.com.ua
- 2. Дино Экспозито. Microsoft ASP.NET 2.0. Базовый курс: [Елетктроний ресурс]// URL: http://www.piter.com
- 3. Дино Экспозито. Microsoft ASP.NET 2.0. Углубленное изучение: [Елетктроний ресурс]// URL: http://www.piter.com
- 4. Разработка Web-приложений: [Елетктроний ресурс]// ASP.NET 2.0 в Visual Studio.NET 2005, URL: [http://www.askit.ru/custom/asp\\_net](http://www.askit.ru/custom/asp_net)